## Cheatography

### JS anti-sèche 2018 Cheat Sheet by [Phil35](http://www.cheatography.com/phil35/) via [cheatography.com/53795/cs/14534/](http://www.cheatography.com/phil35/cheat-sheets/js-anti-seche-2018)

#### **Pratique**

```
alert(message)
var nomvar123 = 4console.log( "la variable vaut" + nomvar123 )
/ commentaire /
if( typeof variable == "undefined" ) { }
<script src="chemin/fichier.js"> </script>
```
#### **Maths**

division = Math.floor( $y/x$ );  $modulo = v % x;$ Math.pow(2, 3) num="123" parsInt( num); var num = 5.56789; console.log( num.toFixed(2) ); // 5.57 Attention + est aussi opérateur de concaténation de chaines

#### **Variables et tableaux**

```
var tab = \lceil \rceiltab.push( 3 );
tab.length
string :
var info = "Bonjour à tous" ;
info.length
info[1] == 'o'info.indexOf( 'o' ) = 1 ( -1 si pas trouvé)
tab = Array(1, 2, 3, true, "Bonjour")for( var = i=0 ; i < 5 ; i++) { }
for( var key in tab )
{ console.log( "tab[", key, "]= ", tab( key) );
/ le tableau a un index forcément numerique entier. /
tableau : indices 0 à n-1
Il peut avoir des trous : tab[1000] = value
```
#### **Manipulation du DOM**

```
document.getElementById( 'testid');
/ ajout supression de classe css /
document.getElementById("monElement").classList.add("
maClasse", "other");
document.getElementById("monElement").classList.remove
("maClasse", "other");
i f (
document.getElementById("monElement").classList.contai
ns("maClasse") )
document.getElementById("monElement").classList.toggle
("maClasse");
function checkInput( self) {
 self.style.boxShadow = " 0 0 3px blue" ; /* hallo de
l'élément ayant le focus du clavier souris"
  self.style.boxBorder = "1px solid blue" ;
}
element.innerHTML = "duCode html"
var duCodeHtml = element.innerHTML;
var elem = document.createElement('div');
elem.style.cssText =
'position:absolute;width:100%;height:100%;opacity:0.3
;z-index:100;background:#000';
document.body.appendChild(elem);
// Get the element with id="myDIV" (a div), then get
all <h2>, <div> and <span> elements inside myDIV
var tabElts =
document.getElementById("myDIV").querySelectorAll("h2
, div, span");
for ( var i in tabElts ) // mauvais choix : ça ne
marche pas sur un objet
for ( var i = 0 ; i < tabElts.length ; i++ )
{
    tabElts[i].style.backgroundColor = "red";
}
```
#### **json et tableaux associatifs**

```
var element = \{\};
element.toto.titi
element[ "toto"]["titi" ]
element[ "toto"].titi
```
Sponsored by **ApolloPad.com** Everyone has a novel in them. Finish Yours! <https://apollopad.com>

```
By Phil35
cheatography.com/phil35/
```
Not published yet. Last updated 1st February, 2018. Page 1 of 2.

# Cheatography

#### **Evénements**

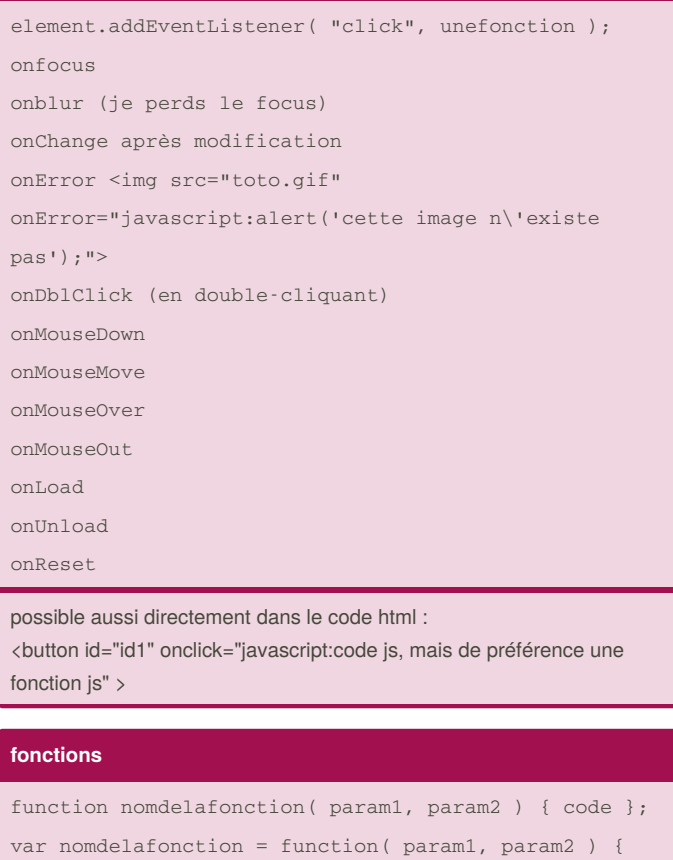

code };

paramètres d'entrée non typés, nom comptés...

#### **Structures de contrôle**

### if( ) { } ;

if( ) { } else { } ;

By **Phil35**

[cheatography.com/phil35/](http://www.cheatography.com/phil35/)

Not published yet. Last updated 1st February, 2018. Page 2 of 2.

Sponsored by **ApolloPad.com** Everyone has a novel in them. Finish Yours! <https://apollopad.com>